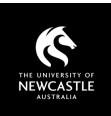

# **CLICKVIEW DATABASE** A GUIDE FOR STAFF

### What you need to know

ClickView is a video streaming database offering access to TV, movie, news and documentary content, recorded from free-toair TV and some paid digital channels. ClickView should be used for **educational purposes only**.

### **Using ClickView**

| Access to<br>content | A-Z Databases: C         Find the best library databases for your research.         Image: Control of the base in the second of the second of                                                                                     | Access ClickView via Databases by title.<br>Staff and student have different levels of<br>access. Staff can see the full content in<br>ClickView, whereas students are limited to<br>searching 'library' (open) content.<br>Students can watch content linked or<br>embedded from ClickView. See Student<br>access to shared videos (p. 2) for more.<br>Enter the title or series of the video required.<br>There may be multiple entries available.<br>Where this is the case look for the 'library'<br>videos as best practice.<br>Click the titles or images to open videos. |
|----------------------|----------------------------------------------------------------------------------------------------|----------------------------------------------------------------------------------------------------|
|                      | Meda Studies     Brain     Brain <th>Some will have series or subject links.<br/>ClickView defaults to lower quality video to<br/>save user bandwidth. Use <b>Resolution</b> on the<br/>video screen toolbar to adjust.<br/>To access a shareable link or the embed</th>                                                                                                    | Some will have series or subject links.<br>ClickView defaults to lower quality video to<br>save user bandwidth. Use <b>Resolution</b> on the<br>video screen toolbar to adjust.<br>To access a shareable link or the embed                                                                                                    |
| Link or<br>embed     | Cataboard Lawres Exchange Workspace Playles TV Exc.  Cataboard Lawres Exchange Workspace Playles TV Exc.  Cataboard Comparison Comparison Comp | code for the video, click on the <b>Share</b> menu.<br>You can also use the <b>Clips</b> menu to shorten<br>videos for use.                                                                                                    |
|                      | Image: Departmention votes       Departmention votes       Two votes Headers         Link       Embed         Link to this video       Two votes       Cory         Link       Embed       Embed       Cory         Link       Embed       Cory       Cory         Link       Embed       Cory       Cory         Video size       Responsive       Cory       Cory         Video size       Responsive       Cory       Cory         Video size       Responsive       Cory         Video size       Responsive       Cory         Video size       Responsive       Cory         Video size       Responsive       Cory         Video size       Responsive       Cory                                                                                                    | The default share option is to <b>Link</b> . <b>Copy</b><br>and paste the direct link, or use this to<br>hyperlink text where required.<br>Click on the <b>Embed</b> menu to access and<br><b>Copy</b> the embed code. The <b>Video size</b> can<br>be adjusted from the drop-down menu.<br><b>Autoplay</b> can also be enabled in the code if<br>desired.                                                                                                    |

## **CLICKVIEW DATABASE: A GUIDE FOR STAFF**

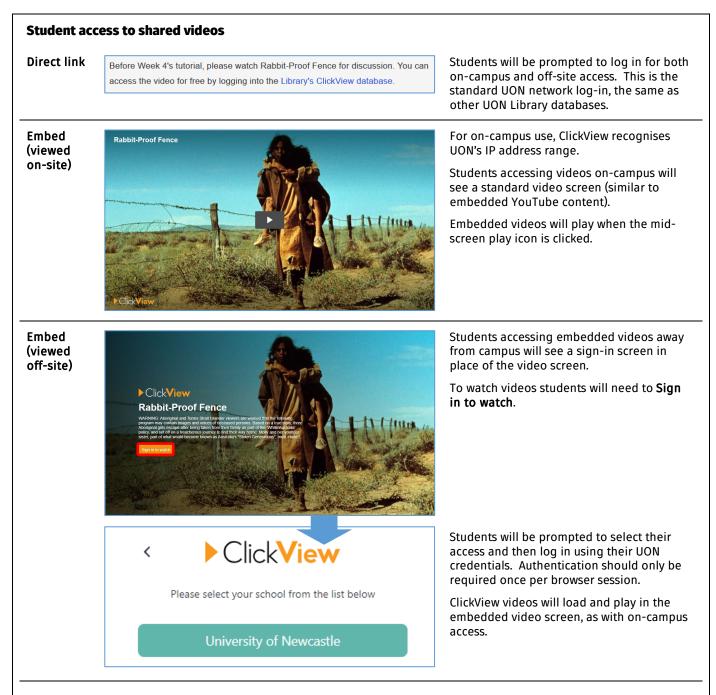

### **Licensing and Copyright**

- Content in ClickView is made available for educational purposes only. This covers use within teaching/courses and for study/research it does not include recreational use.
- All content in ClickView is copyright its respective owner. As the majority of ClickView content is taken from broadcast sources, educational usage is covered by our remuneration agreement with <u>Screenrights</u>.
- For more information see the <u>Copyright guide to using ClickView in your course</u>.
- Questions around use of ClickView or other video content in your course can be addressed to the Copyright Advisor via <u>newcastle.edu.au/copyright-request</u>

#### Other streaming databases

The Library also has access to other streaming databases (usage will vary):

- Copyright guide to using Kanopy in your course
- Copyright guide to using TVNews (Informit) in your course

### Need help? Ask the Library

newcastle.edu.au/library/help-and-information

Academic Division | Library Services Last updated 29 August 2022

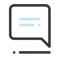

Ask the Library